## **Foreman - Feature #14961**

# **Show subnet usage statistics**

05/09/2016 04:34 AM - Timo Goebel

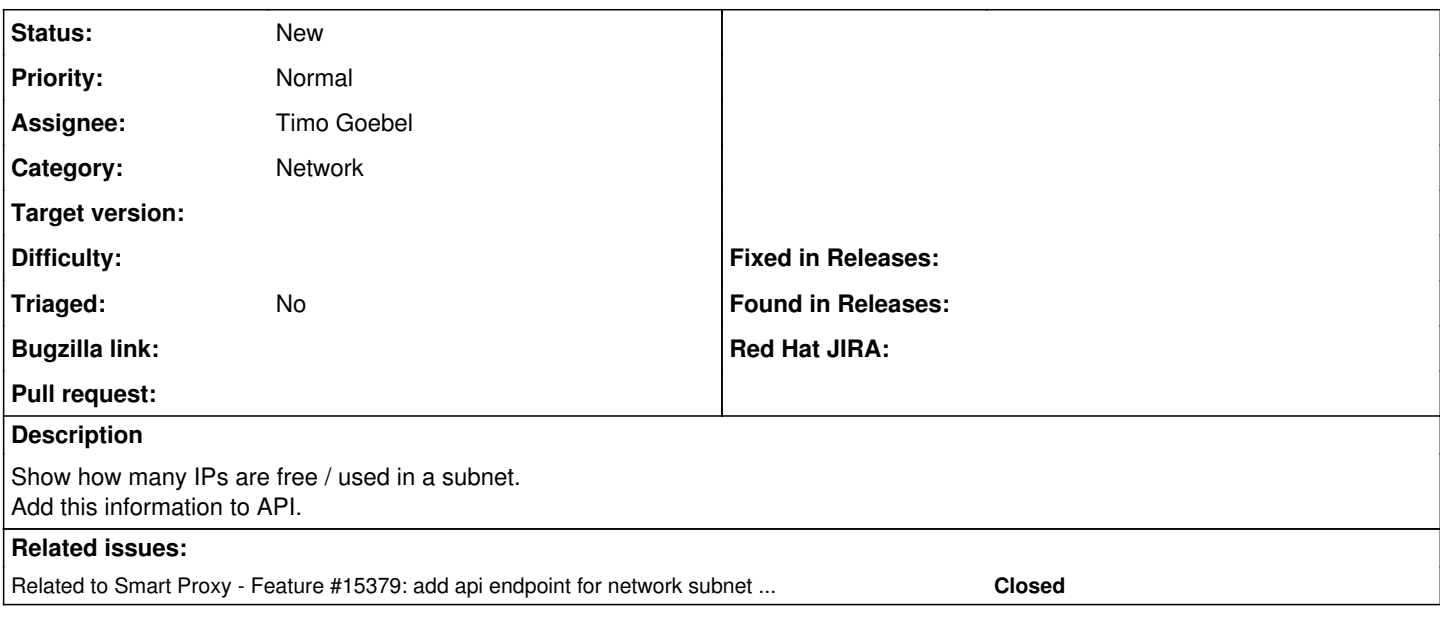

#### **History**

### **#1 - 05/10/2016 10:08 AM - The Foreman Bot**

*- Status changed from New to Ready For Testing*

*- Pull request https://github.com/theforeman/foreman/pull/3514 added*

### **#2 - 06/13/2016 03:02 AM - Timo Goebel**

*- Related to Feature #15379: add api endpoint for network subnet usage added*

#### **#3 - 06/27/2018 02:14 PM - Ohad Levy**

*- Status changed from Ready For Testing to New*

*- Triaged set to No*

*- Pull request deleted (https://github.com/theforeman/foreman/pull/3514)*